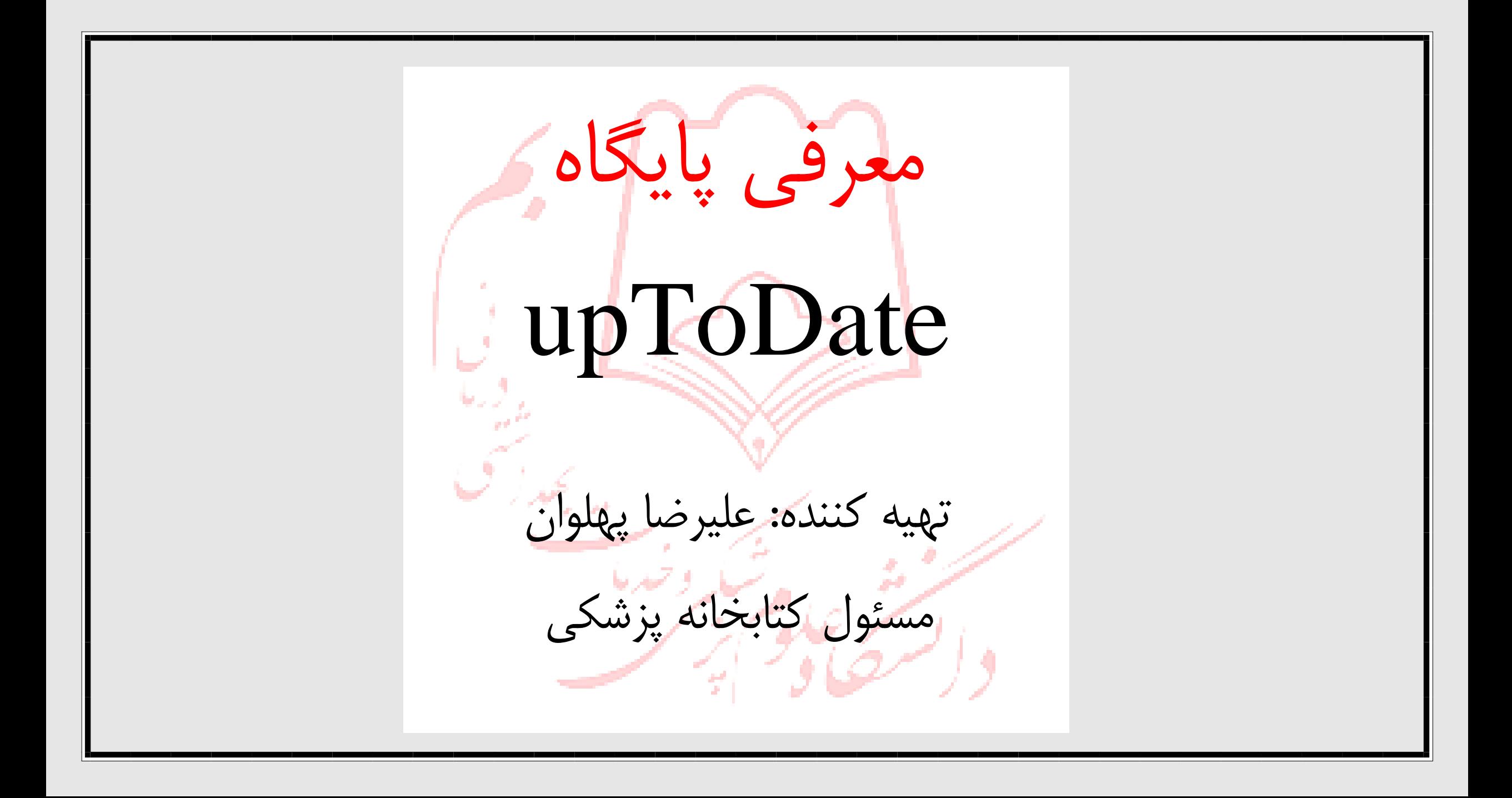

 *UptoDate* ، یک سامانه مبتنی شواهد بالینی است که در دوره مراقبت، معالجه و بهبود بیمار و در تصــمیم گیری صــحیح به پزشــکان، بیم<mark>ا</mark>ران و کادر درمانی کم<mark>ک می کند. این</mark> ســامانه با ارزش، شــامل جدیدترین یافته ها و اطلاعات پز شکی، <mark>د</mark>ارویی و بالینی ا ست. ی<mark>ا</mark>فته های بالینی این پایگاه، از جمله شیوه های آزمایشگاهی و تشخیص و درمان بیماری ها در یک پروسه بسیار نکته بین با همیاری و تعامل بیش از ۷۰۰۰ دکتر معروف جهانی جمع آوری <mark>و پس از بررسی به واسطه پز</mark>شکان و ویراستاران شاخص و مشهور ارائه می شود. بنابراین، حاوی جدیدترین و قابل اعتماد ترین اطلاعات در زمینه پزشکی و دارویی می باشد و معتبرترین مرجع در تصمیمگیری های بالینی محسوب می شود.

# دسترسی به پایگاه upToDate

جهت د ستر سی به پایگاه UpToDate خارج مبیط دان شکده علوم پز شکی الر ستان، ثبت نام در پایگاه الزامی است. ثبت نام در UpToDate بسیار ساده است. پس از رود به پایگاه به آدرس www.utdo.ir با کلیک بر گزینه Register در قسم<mark>ت بالا و سمت راست صفح</mark>ه می توانی<mark>د با ا</mark>ستفاده از ایمیل سازمانی ثبت نام نمایید

### بخش هایی به شــرح زیر در این پایگاه موجو اســت که این پایگاه را از سِـایر پایگاه های اطلاعاتی متمایز می سازد:

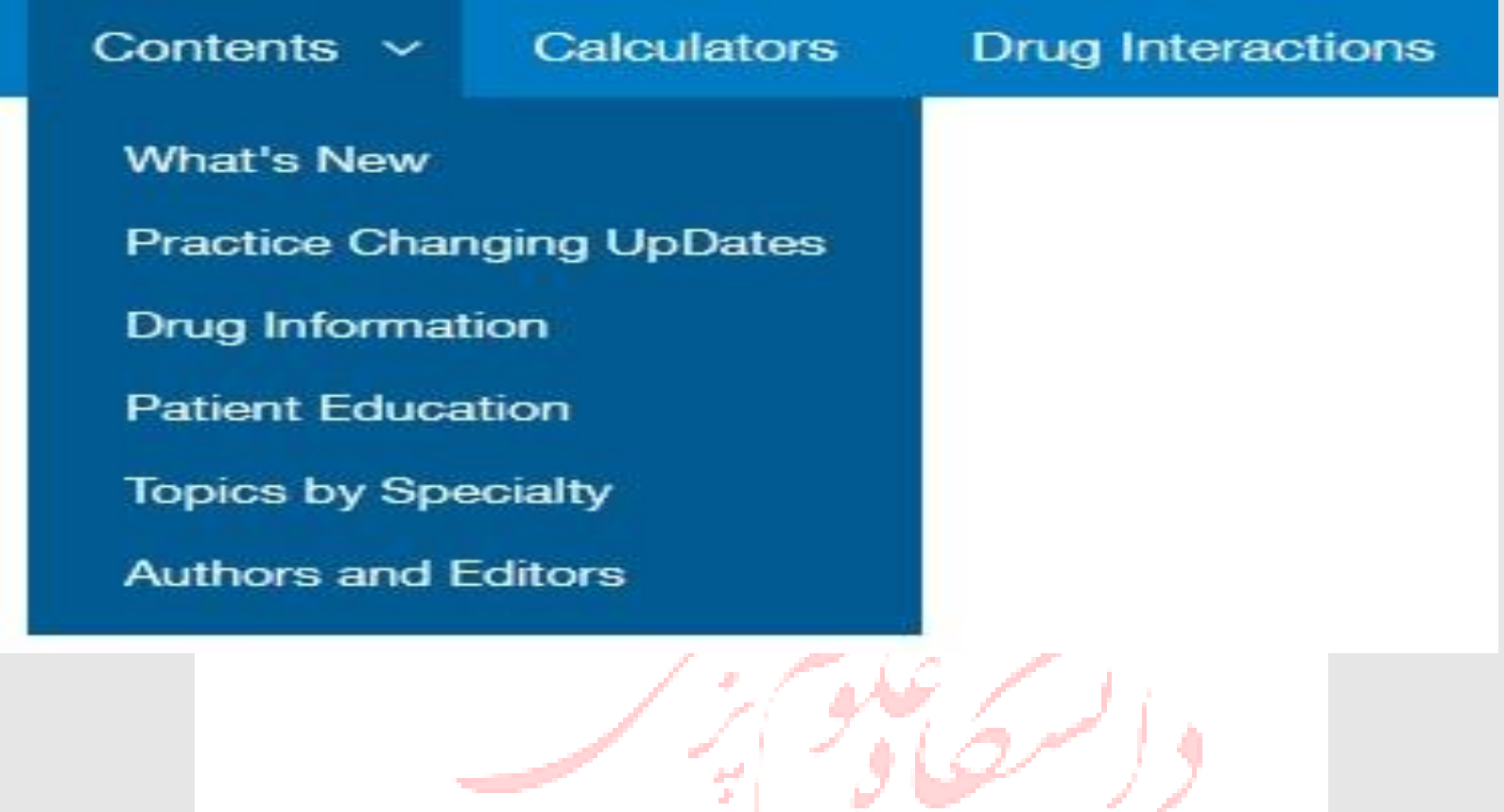

# Contents شام رزینه هاص ،یر می باشد:

- what's new  $\square$
- Practice Changing UpDate □
- )اطالعاتدارویی ): Drug information
- )اطالعاتمخصوصبیماران ):patient education

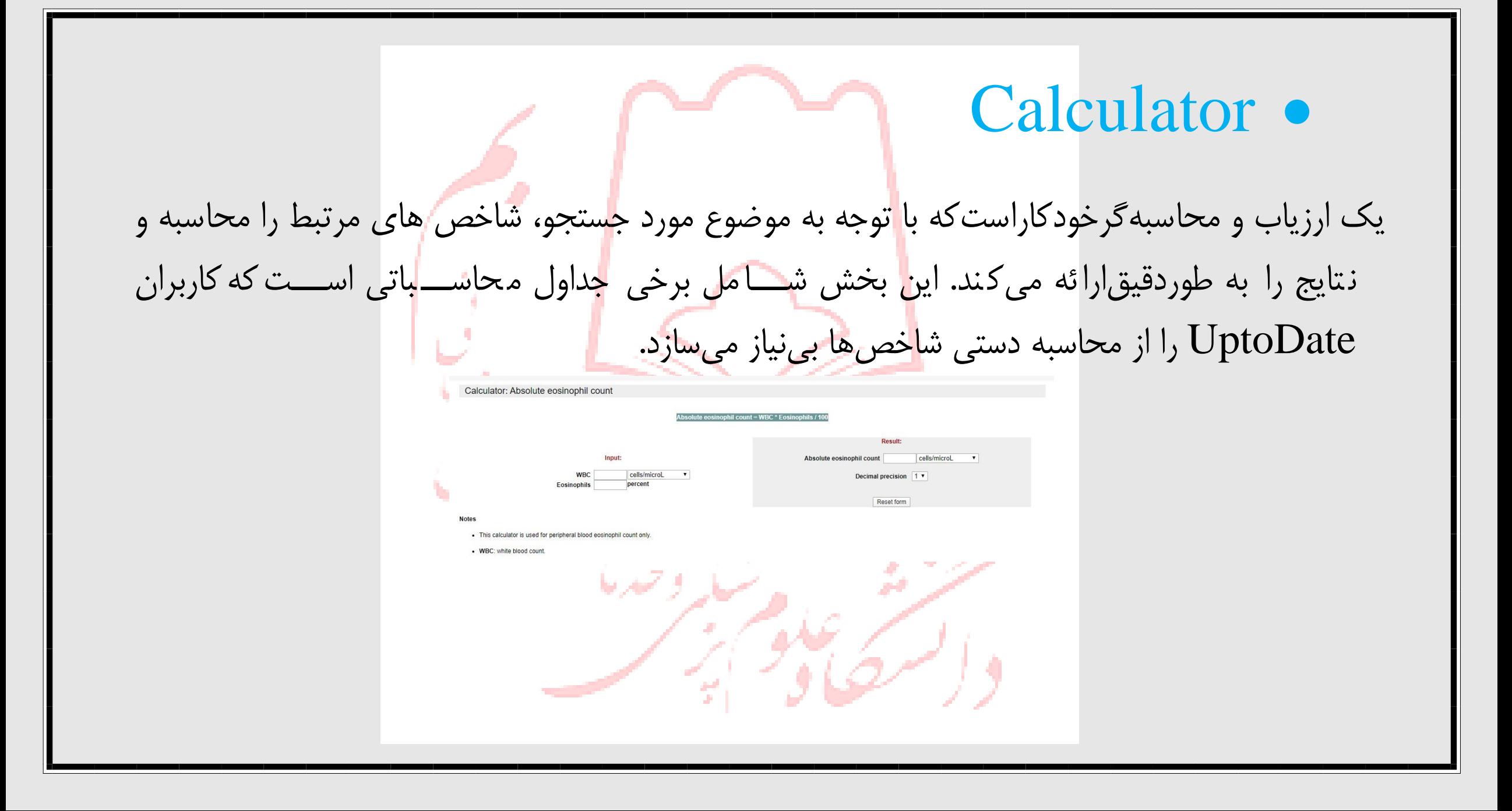

## Drug interactions •

این بخش به تحلیل تداخلات داروها می <mark>پ</mark>ردازد. بررسی تداخلات <mark>د</mark>اروها با داروهای گیاهی نیز در این بخش امکان پذیر ا ست. جهت شروع جـستجو<mark>،</mark> ابتدا نام تجاری داروی م<mark>و</mark>رد نظررا در کا<mark>د</mark>ر Lookupتایپ کنید. در صورت نیاز به برر سی تداخل داروها<mark>،</mark> نام دو یا تعداد بی شتری دارو را به صورت جداگانه ج ستجو نموده، سپس با انتخاب گزینه Analyze، دامنه تداخل داروها را بررسی نمایید.

#### UpToDate®

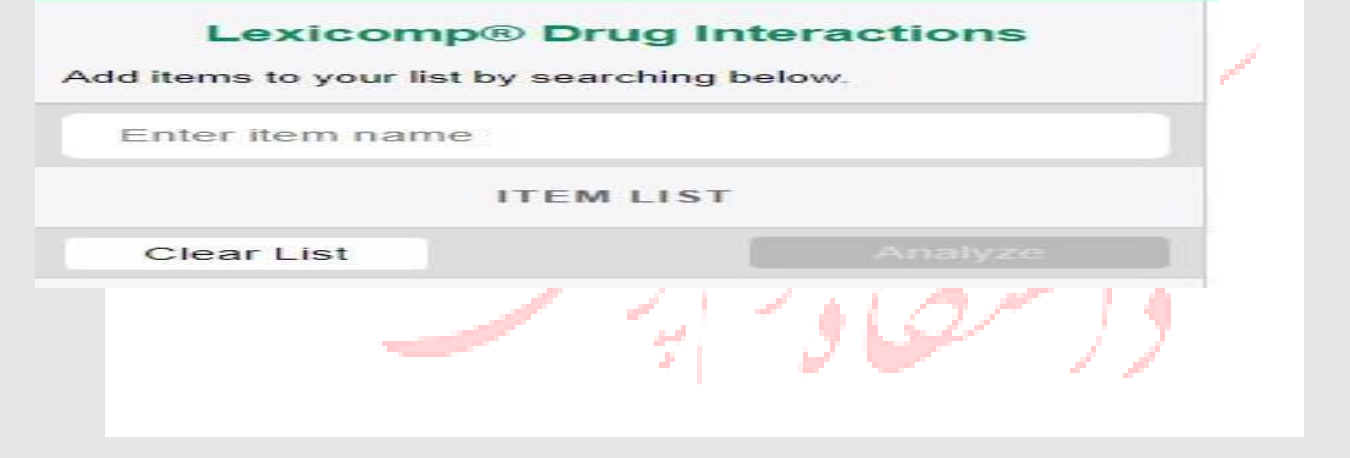

میزان تداخل داروها با حروف  $\mathrm{A}\cdot \mathrm{C}\cdot \mathrm{B}\cdot \mathrm{C}\cdot \mathrm{D}$  و  $X$  درجه بندی می شوند که هر یک ن شانگر میزان و شدت تداخل داروها می باشد و اقدامات کلینیکی مورد نیاز را جهت رفع تداخل داروها تشریح می کند.

- حرف  $\rm A$  بیانگر نبود تداخل میان دو دارو است.
- حرف B بیانگر واکنش کوچکی میان دو دارو اس<mark>ت</mark> اما لازم نیست حتما یکی ازداروها تغیی<mark>ر</mark>داده شوند.
- حرف Cبیانگر این ا ست که اگر تجویز داروهای مورد جستجو برای بیمار ضروری ا ست<mark>،</mark> در دوز مصرفی آنها باید تغییراتی ایجاد شود تا از عوارض احتمال*ی* انها جلوگیری شود.
	- حرف D بیانگر تداخل دو دارو است که نباید همزمان مصرف شوند و دوز آنها نیز بسته به شرایط بالینی بیمار باید تغییرکند.
		- حرف  ${\rm X}$  بیانگر تداخل دو دارو است که میزان خطر مصرف همزمان این دو دارو از فواید آن بیشتر است.

# **جستجو در پایگاه** upToDate

• برای جســـتجو در این پایگاه، ابتدا کلمه ک<mark>ل</mark>یدی مورد نظر خود را در کاد<mark>رSearch</mark> UpToDate تایپ نمایید. با درج کلیدواژه جسـتجو، برخی عبارات یا کلیدواژه <mark>ه</mark>ای پیشــنهادی برای شــما ارائ<mark>ه</mark> می شــود که می<mark>توانید از بین آن ها نیز انتخاب</mark> نمایید. پس از انتخاب کلیدواژه یا عبارت مورد نظر، بر روی گزینه کلیک نمایید تا نتایج جستجو را ملاحظه نمایید.

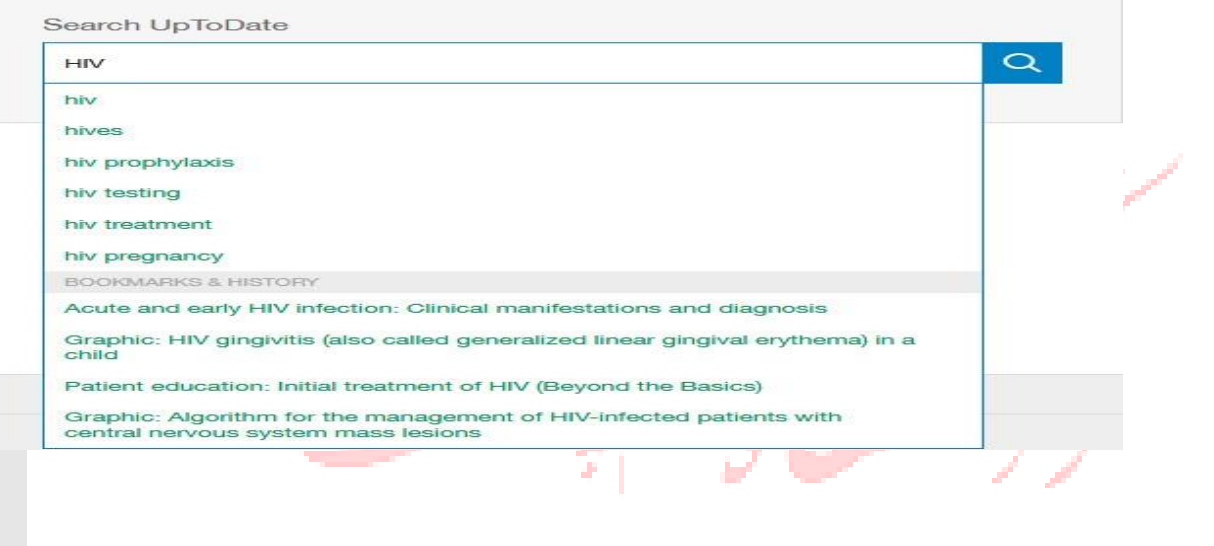

# تمری

### به دنبال مطالبی در مورد نحوه تشخیص بیماری HIV پس از مواجه با عوا<mark>م</mark>ل خطر این بیماری هستید. ابتدا عبارت

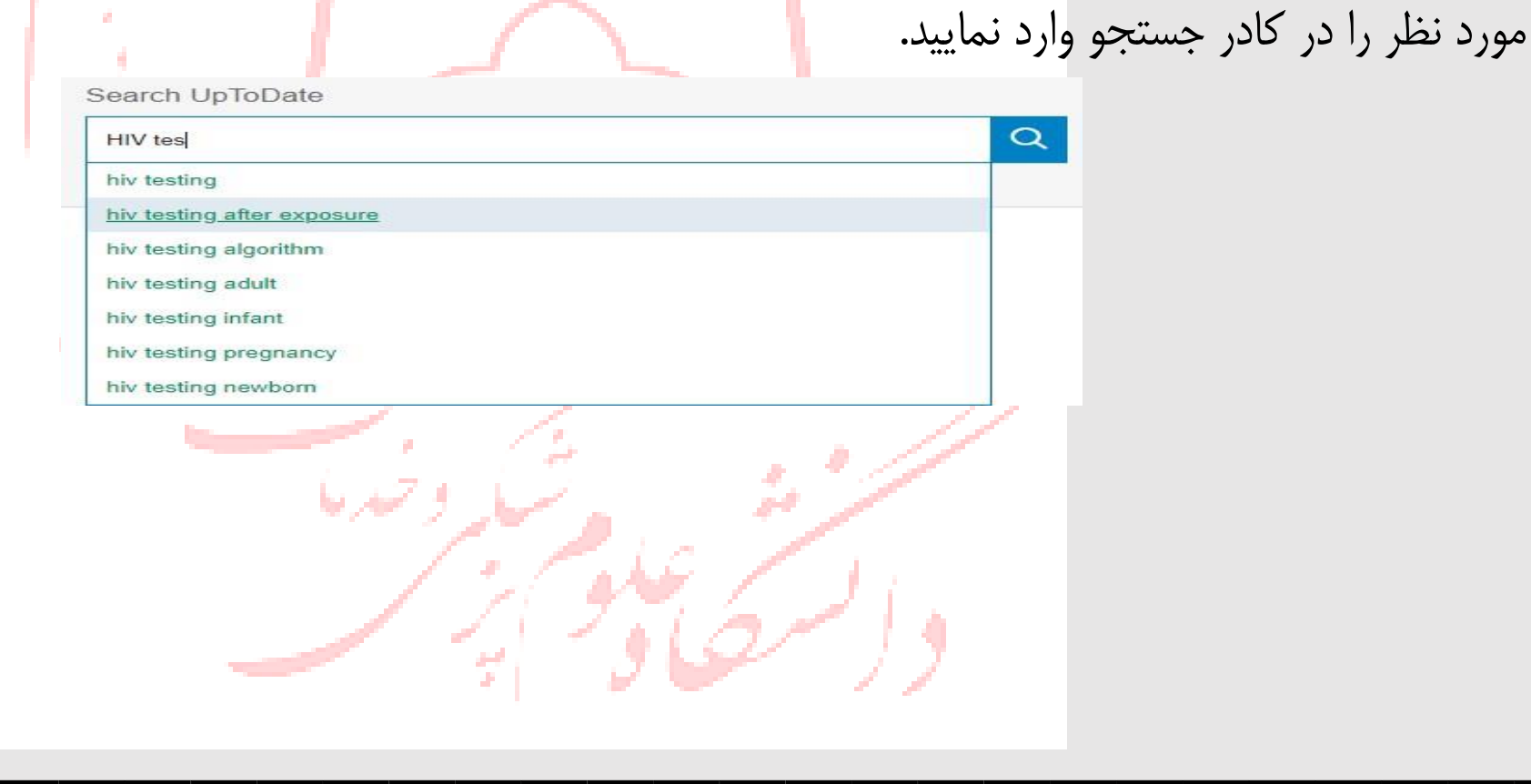

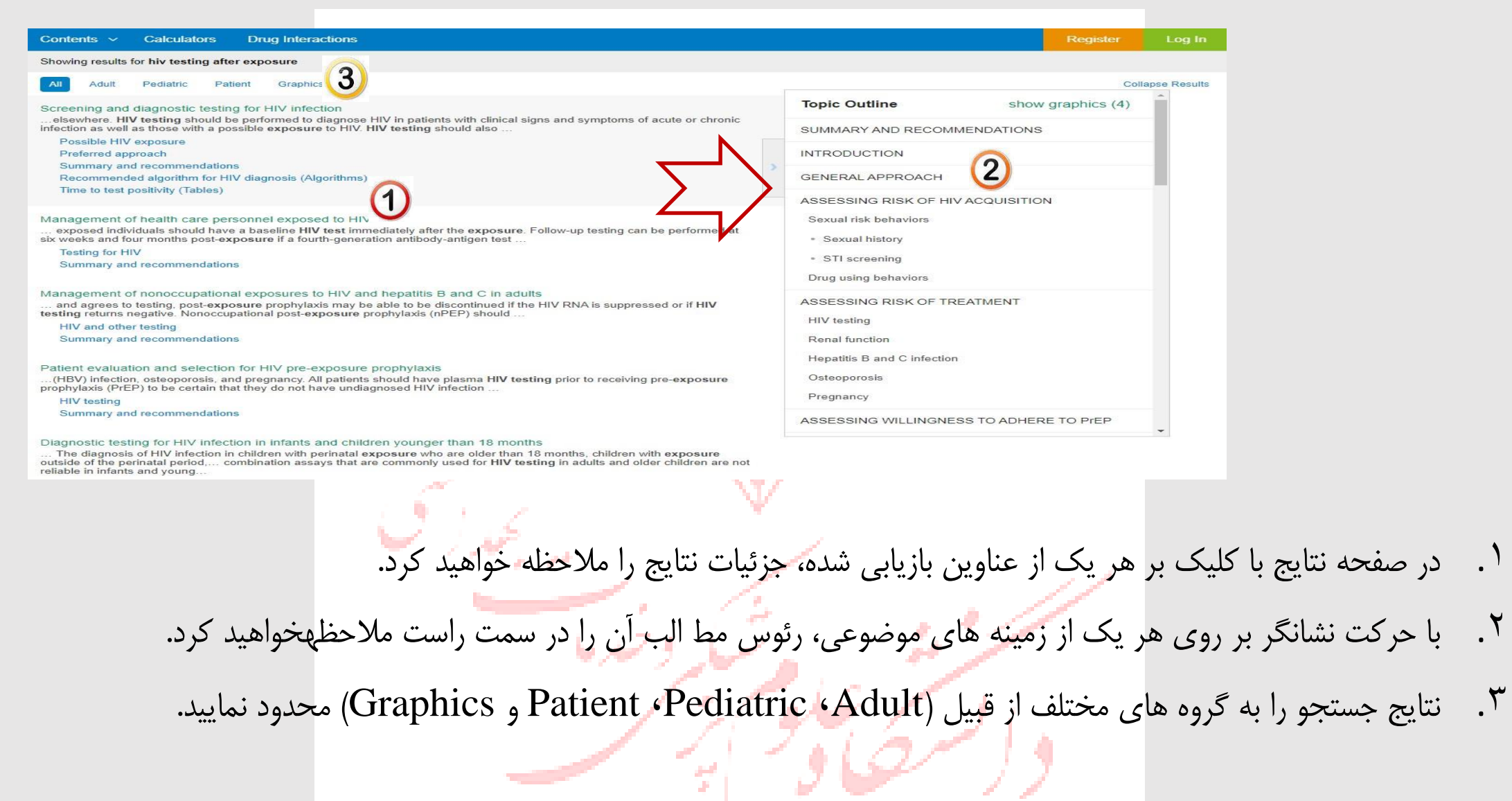

<sup>٤</sup>. با حرکت نشانگر بر روی زمینه موضوعی مورد نظر و مشاهده رئو<mark>س مطالب</mark> آن موضوع، به بخش Graphics آن موضوع دستر سی خواهید داشت( شامل: Algorithms ,Figures و Tables ) در صورت تمایل به تهیه خروجی به شکل پاورپوینت، ابتدا بر روی تصویر، یا جدول مورد نظر کلیک نمایید تا باز شود. سپس در <mark>صفحه باز شده، گزینه Export to P</mark>ower**P**oint را انتخاب نمایید.

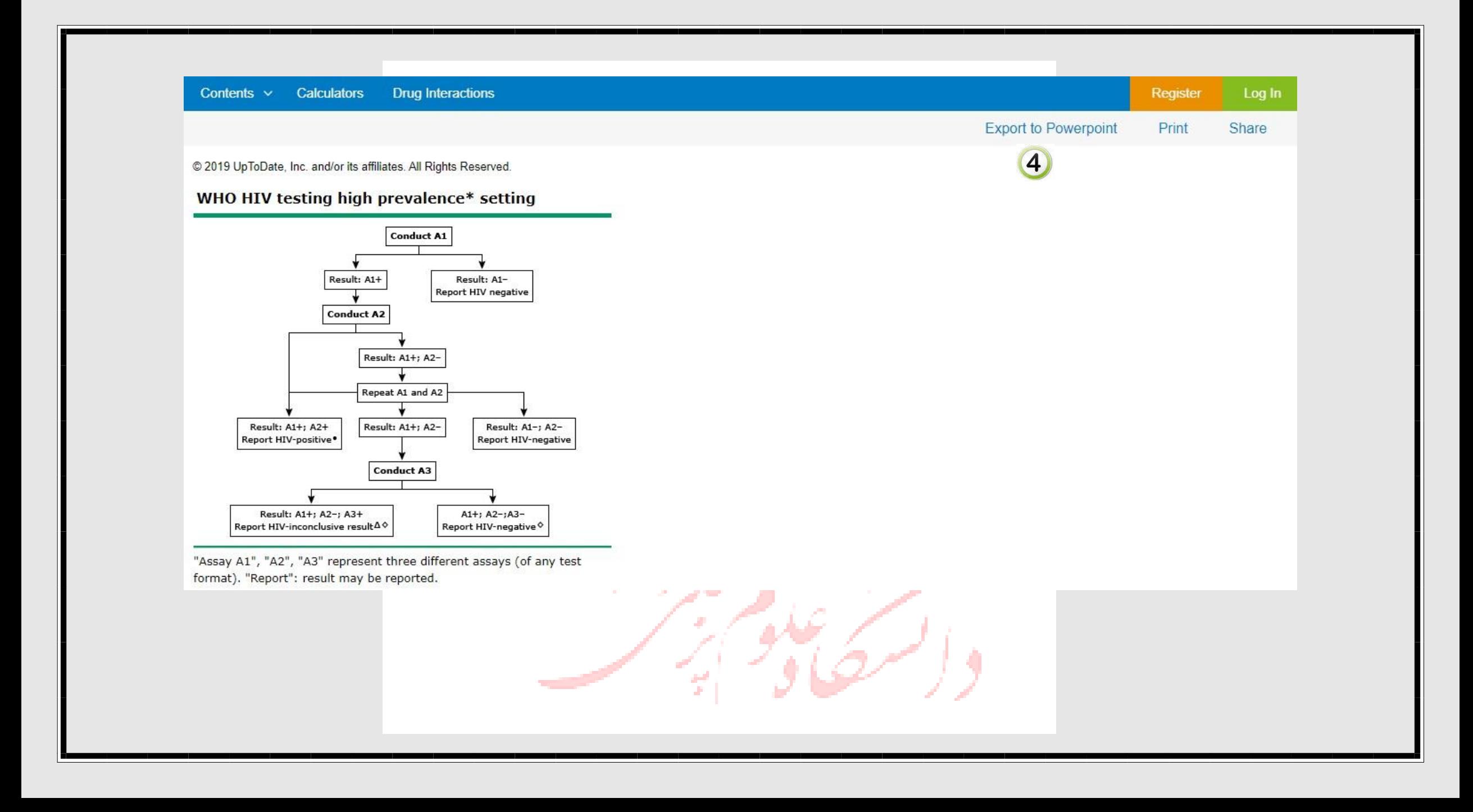